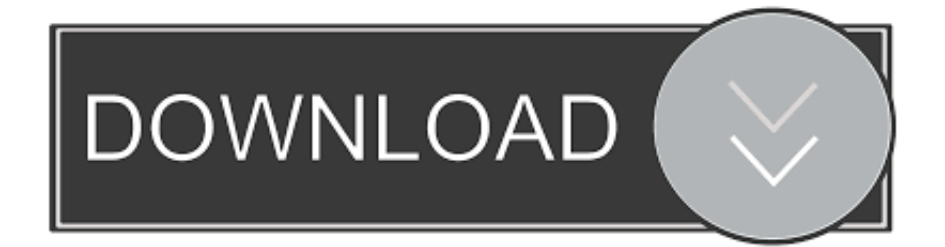

## [2007 Microsoft Access For Mac](https://tiurll.com/1vgef8)

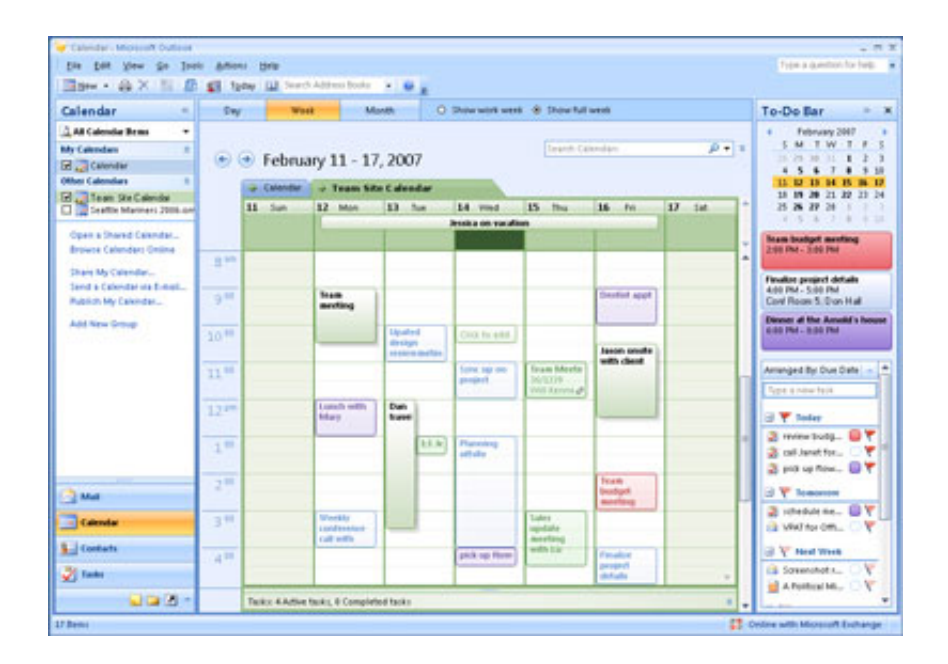

[2007 Microsoft Access For Mac](https://tiurll.com/1vgef8)

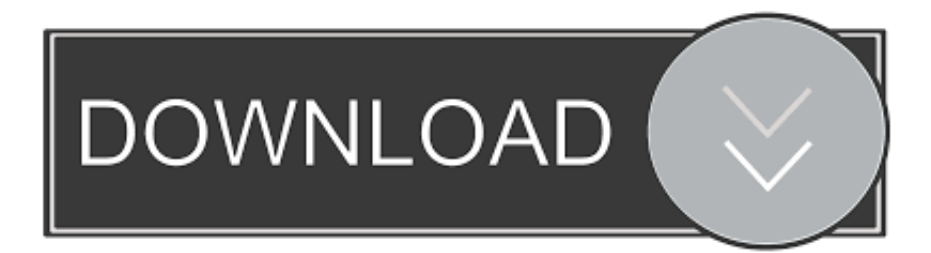

For more information about this change, read this blog post IntroductionThis step-by-step article describes how to enable or to disable the display of a warning message every time that you click a hyperlink in a 2007 Microsoft Office program or in a Microsoft Office 2010 program.. Start quickly with the most recent versions of Word, Excel, PowerPoint, Outlook, OneNote and OneDrive —combining the familiarity of Office and the unique Mac features you love.. More InformationImportant. Work online or offline, on your own or with others in real time—whatever works for what you're doing.. -->NoteOffice 365 ProPlus is being renamed to Microsoft 365 Apps for enterprise.

Microsoft Access 2007 For MacMicrosoft Access For Mac Computers2007 Microsoft Access For Mac ShortcutMicrosoft access 2007 free download - Microsoft Office 2008 update, Actual ODBC Driver for Access, Microsoft Silverlight Software Development Kit Update 5/21/2007 for Mac, and many more programs.

## **microsoft access**

microsoft access, microsoft access download, microsoft access for mac, microsoft access free, microsoft access 2016 free download, microsoft access database engine, microsoft access 2013 free download, microsoft access 2019 free download, microsoft access 2010 free download, microsoft access tutorial, microsoft access database, microsoft access online, microsoft access training, microsoft access 2010

## **microsoft access for mac**

## **microsoft access tutorial**

e10c415e6f